## SAP ABAP table /SAPSLL/TDPCMBT {GTS: Field Combination for Default Data - Name}

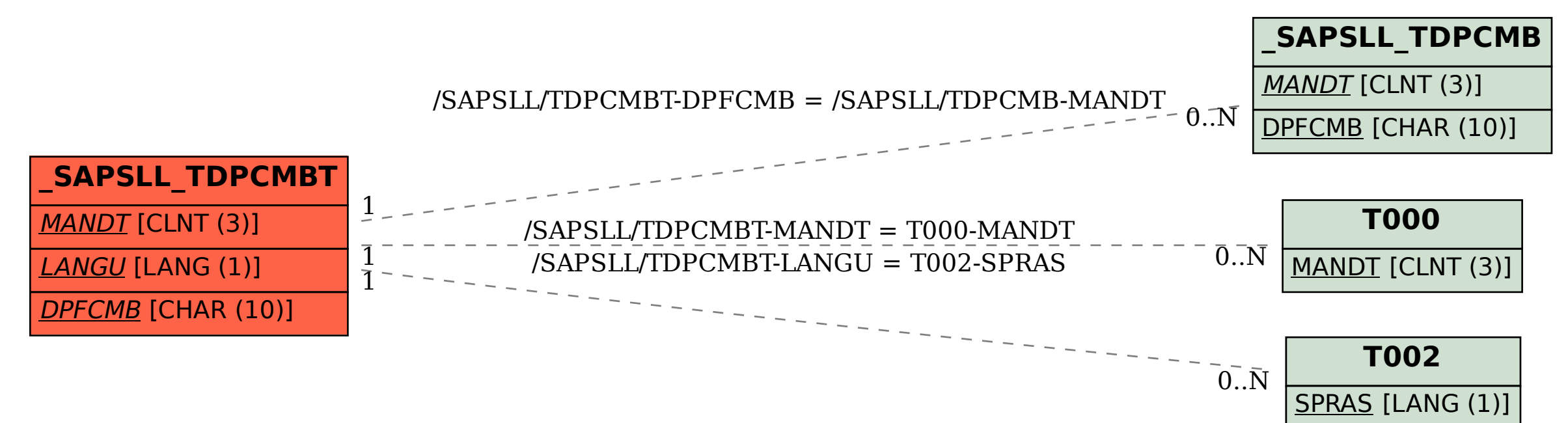